# 6 Font

This chapter explains basic features of GP-Pro EX's "Font" and basic ways of placing text with each font.

Please start by reading "6.1 Font Types" (page 6-2), and then turn to the corresponding page.

| 6.1 | Font Types                             | 6-2  |
|-----|----------------------------------------|------|
| 6.2 | Defining Stroke Font and Standard Font | 6-3  |
| 6.3 | Image Font                             | 6-14 |
| 6.4 | [Font Settings] Settings Guide         | 6-18 |
| 65  | Restrictions                           | 6-10 |

# 6.1 Font Types

### **Defining Stroke Font and Standard Font**

These fonts are used normally.

The stroke font can be freely enlarged without the text appearing pixelated. The standard font displays even small sized characters well.

For example, text in stroke font

"Japanese"

ストロークフォント

"English"

stroke font

Setup Procedure (page 6-11)
Introduction (page 6-3)

"Chinese (Simplified)"

unicode 标准

### **Image Font**

This font is used to draw with a Windows font and can appear pixelated when enlarged.

"Japanese Font"

イメージフォント

"Arial"

Image Font

"Helvetica/Bold"

Image Font

Setup Procedure (page 6-15)
Introduction (page 6-14)

# 6.2 Defining Stroke Font and Standard Font

### 6.2.1 Introduction

These fonts are used normally.

The stroke font can be freely enlarged without the text appearing pixelated. The standard font displays even small sized characters well.

For example, text in stroke font

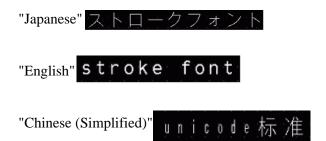

### ■ Text Features

### **♦** Stroke Font

· Can be freely enlarged and displays well.

This font can be freely enlarged within the range of 6 to 127 pixels and displays well. The standard size is a single-byte character. Double-byte characters are fixed with the same size horizontally and vertically.

However, with a vector font feature, small-sized text cannot display well.

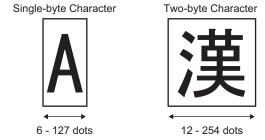

· Can be used for bold/outlines.

### **♦** Standard Font

- Small sized text can also be displayed well.
   Small sized text also displays well if placed in full scale (original size), such as "8 X16 pixels", "16 X 16 pixels", or "32 X 32 pixels". However, the scaling factor of enlargement/reduction should be selected.
- · Can be used for bold/shadows.

# **■** Font Types

Each display language corresponds to the following fonts.

| Font Type     | Display Language      | Font Name                                                    |  |  |  |  |
|---------------|-----------------------|--------------------------------------------------------------|--|--|--|--|
| Stroke Font   | Japanese              | Japanese Stroke Font                                         |  |  |  |  |
|               | ASCII                 | Roman Character Stroke Font                                  |  |  |  |  |
|               | Chinese (Simplified)  | Chinese (Simplified) Stroke Font                             |  |  |  |  |
|               | Chinese (Traditional) | Chinese (Traditional) Stroke Font                            |  |  |  |  |
|               | Korean                | Korean Stroke Font                                           |  |  |  |  |
|               | Cyrillic*1            | Cyrillic Stroke Font                                         |  |  |  |  |
|               | Thai                  | Thai Stroke Font                                             |  |  |  |  |
| Standard Font | Japanese              | Japanese Standard Font                                       |  |  |  |  |
|               | ASCII                 | Standard Font for languages supported by ASCII character set |  |  |  |  |
|               | Chinese (Simplified)  | Chinese (Simplified) Standard Font                           |  |  |  |  |
|               | Chinese (Traditional) | Chinese (Traditional) Standard Font                          |  |  |  |  |
|               | Korean                | Korean Standard Font                                         |  |  |  |  |

<sup>\*1</sup> Cyrillic letters are mainly used in Russian, Ukrainian, Bulgarian, Byelorussian, Serbian, Macedonian, Kazakh, Kirgiz, and Mongolian languages.

### ■ Add/Delete Font

Stroke font and standard font use the Font Area (4 MB). To use fonts other than Japanese Standard Font, ASCII Standard Font, and English Stroke Font, add and delete fonts. To add/delete fonts, select [Font Settings] from the [System Settings] menu.

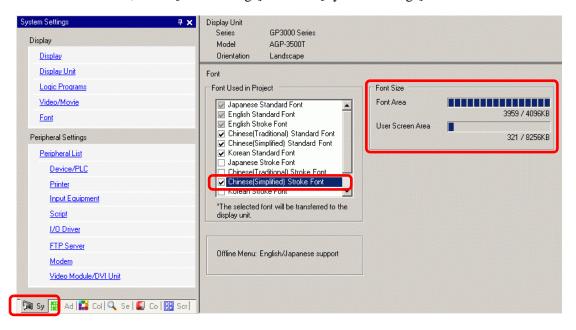

For example, to add Chinese (Simplified) Stroke Font, in the [Font Used in Project] area, select the [Chinese (Simplified) Stroke Font] check box. The Chinese (Simplified) Stroke Font occupies 427 KB of the 4MB Font Area.

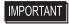

- Add only fonts used in the project. Selecting unnecessary fonts could mean fonts overflow the Font Area. For example, on the GP-3500T, if fonts exceed the Font Area capacity of 8 MB,<sup>\*1</sup> fonts then also use the User Screen Area, reducing the capacity of user applications.
- \*1 The User Screen Area's capacity depends on the GP model.
- "1.3 Supported Features" (page 1-5)

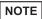

- Japanese Standard Font, English Standard Font, and English Stroke Font are fixed. These fonts are automatically transferred to the GP with little load on the Font Area (4 MB) and can be used without considering the font size.
- On GP-32\*\* Series or ST Series, English Standard Font and English Stroke
  Font are must always be installed but the Japanese Standard Font can be
  deleted.

# **■** Compatible Character Codes

To display characters in the Data Display (Text Display) on the device/PLC, use the following character codes, depending on the display language set for the data display.

| Data Display Part's<br>Display Language | Corresponding Text Code                                                               | Remarks                                                                                                    |
|-----------------------------------------|---------------------------------------------------------------------------------------|----------------------------------------------------------------------------------------------------|
| Japanese                                | Shift JIS Code                                                                        |                                                                                                    |
| ASCII                                   | Code Page 850<br>Code Page 1250<br>Code Page 1252<br>Code Page 1254<br>Code Page 1257 | <ul> <li>The ASCII Standard Font only corresponds to Code Page 850.</li> <li>Before using the English Stroke Font, be sure to refer to the following text list.</li> <li>■ List of characters exclusive to ASCII Stroke Font" (page 6-7)</li> </ul> |
| Chinese (Simplified)                    | GB 2312                                                                               |                                                                                                    |
| Chinese (Traditional)                   | BIG5                                                                                  |                                                                                                    |
| Korean                                  | KS C 5601                                                                             |                                                                                                    |
| Cyrillic                                | Code Page 1251                                                                        |                                                                                                    |
| Thai                                    | Code Page 874                                                                         |                                                                                                    |

# ■ List of characters exclusive to ASCII Stroke Font

If you are using Stroke Fonts for languages supported by the ASCII character set, only the black letters in the following list can be displayed in the Data Display (Text Display). Under the black letter, the Code Page 850's hexadecimal character code number is displayed.

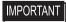

• The red characters cannot display on a Data Display Part (Text Display).

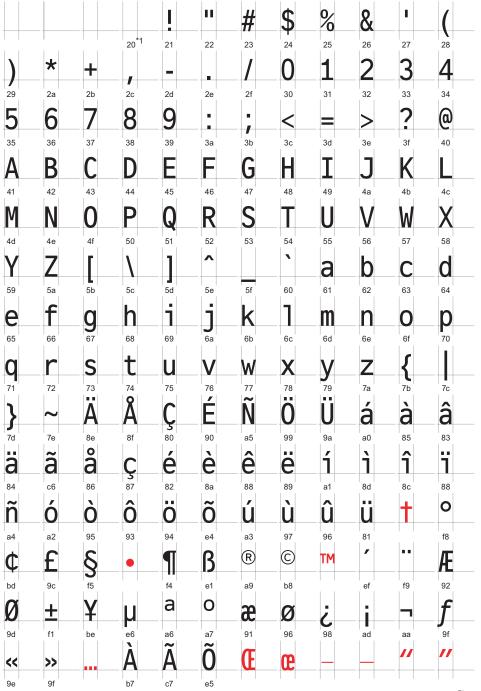

\*1 "0020" displays a single-byte space.

Continued

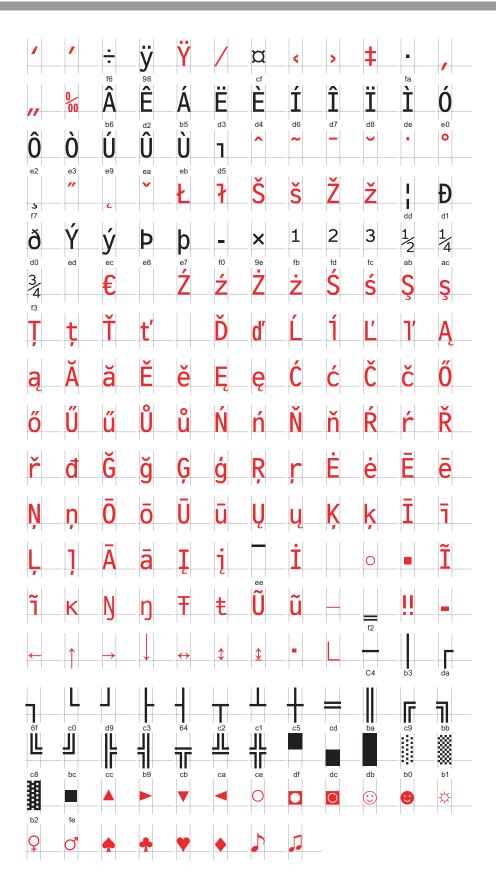

# ■ List of characters exclusive to Cyrillic Stroke Font

The following characters are supported as Cyrillic.

The Character Code is displayed under each letter. The first code is Native code and the second is Unicode.

|                                                                                           | ı                                                                                                    | "                                                                                                    | #                                                                                                    | \$                                                                                                    | %                                                                          | &                                                                                                    |                                                                                                    | (                                                                                       | )                                                                                                    | *                                                                                                    | +                                                                                                    |                                                                                                    | _                                                                                                    |                                                                                                    |                                                                                                    |
|-------------------------------------------------------------------------------------------|----------------------------------------------------------------------------------------------------|----------------------------------------------------------------------------------------------------|----------------------------------------------------------------------------------------------------|----------------------------------------------------------------------------------------------------|----------------------------------------------------------------------------|----------------------------------------------------------------------------------------------------|----------------------------------------------------------------------------------------------------|-----------------------------------------------------------------------------------------|----------------------------------------------------------------------------------------------------|----------------------------------------------------------------------------------------------------|----------------------------------------------------------------------------------------------------|----------------------------------------------------------------------------------------------------|----------------------------------------------------------------------------------------------------|----------------------------------------------------------------------------------------------------|----------------------------------------------------------------------------------------------------|
| 0×20                                                                                      | 0x21                                                                                                    | 0x22                                                                                                    | 0x23                                                                                                    | Ψ<br>0x24                                                                                                    | 0x25                                                                       | 0x26                                                                                                 | 0x27                                                                                                    | 0x28                                                                                    | 0x29                                                                                                    | 0x2A                                                                                                    | 0x2B                                                                                                    | 0x2C                                                                                                    | 0x2D                                                                                                    | 0x2E                                                                                                    | 0×2F                                                                                                    |
|                                                                                           | 0x0021                                                                                                    |                                                                                                    |                                                                                                    |                                                                                                    |                                                                            |                                                                                                    |                                                                                                    |                                                                                         |                                                                                                    |                                                                                                    |                                                                                                    |                                                                                                    |                                                                                                    |                                                                                                    | 0x002F                                                                                                    |
| 0                                                                                         | 1                                                                                                    | 2                                                                                                    | 3                                                                                                    | 4                                                                                                    | 5                                                                          | 6                                                                                                    | 7                                                                                                    | 8                                                                                       | 9                                                                                                    | :                                                                                                    | •                                                                                                    | <                                                                                                    | =                                                                                                    | >                                                                                                    | ?                                                                                                    |
| 0x30                                                                                      | 0x31                                                                                                    | 0x32                                                                                                    | 0x33                                                                                                    | 0x34                                                                                                    | 0x35                                                                       | 0x36                                                                                                 | 0x37                                                                                                    | 0x38                                                                                    | 0x39                                                                                                    | 0x3A                                                                                                    | 0x3B                                                                                                    | 0x3C                                                                                                    | 0x3D                                                                                                    | 0x3E                                                                                                    | 0x3F                                                                                                    |
| 0x0030                                                                                    | 0x0031                                                                                                    | 0x0032                                                                                                    | 0x0033                                                                                                    | 0x0034                                                                                                    | 0x0035                                                                     | 0x0036                                                                                               | 0x0037                                                                                                    | 0x0038                                                                                  | 0x0039                                                                                                    | 0x003A                                                                                                    | 0x003B                                                                                                    | 0x003C                                                                                                    | 0x003D                                                                                                    | 0x003E                                                                                                    | 0x003F                                                                                                    |
| <b>@</b>                                                                                  | Α                                                                                                    | В                                                                                                    | С                                                                                                    | D                                                                                                    | Ε                                                                          | F                                                                                                    | G                                                                                                    | Н                                                                                       | I                                                                                                    | J                                                                                                    | K                                                                                                    | L                                                                                                    | М                                                                                                    | Ν                                                                                                    | 0                                                                                                    |
| 0x40                                                                                      | 0x41                                                                                                    | 0x42                                                                                                    | 0x43                                                                                                    | 0x44                                                                                                    | 0x45                                                                       | 0x46                                                                                                 | 0x47                                                                                                    | 0x48                                                                                    | 0x49                                                                                                    | 0x4A                                                                                                    | 0x4B                                                                                                    | 0x4C                                                                                                    | 0x4D                                                                                                    | 0x4E                                                                                                    | 0x4F                                                                                                    |
| 0x0040                                                                                    | 0x0041                                                                                                    | 0x0042                                                                                                    |                                                                                                    | 0x0044                                                                                                    | 0x0045                                                                     | 0x0046                                                                                               | 0x0047                                                                                                    | 0x0048                                                                                  | 0x0049                                                                                                    |                                                                                                    | 0x004B                                                                                                    | 0x004C                                                                                                    | 0x004D                                                                                                    | 0x004E                                                                                                    | 0x004F                                                                                                    |
| Р                                                                                         | Q                                                                                                    | R                                                                                                    | S                                                                                                    | Т                                                                                                    | U                                                                          | V                                                                                                    | W                                                                                                    | X                                                                                       | Υ                                                                                                    | Z                                                                                                    |                                                                                                    | ¥                                                                                                    | ]                                                                                                    | ^                                                                                                    |                                                                                                    |
| 0x50                                                                                      | 0x51                                                                                                    | 0x52                                                                                                    | 0x53                                                                                                    | 0x54                                                                                                    | 0x55                                                                       | 0x56                                                                                                 | 0x57                                                                                                    | 0x58                                                                                    | 0x59                                                                                                    | 0x5A                                                                                                    | 0x5B                                                                                                    | 0x5C                                                                                                    | 0x5D                                                                                                    | 0x5E                                                                                                    | 0x5F                                                                                                    |
| 0x0050                                                                                    | 0x0051                                                                                                    |                                                                                                    | 0x0053                                                                                                    | 0x0054                                                                                                    | 0x0055                                                                     |                                                                                                    | 0x0057                                                                                                    | 0x0058                                                                                  | 0x0059                                                                                                    | 0x005A                                                                                                    |                                                                                                    | 0x005C                                                                                                    | 0x005D                                                                                                    | 0x005E                                                                                                    | 0x005F                                                                                                    |
| 0.00                                                                                      | a                                                                                                    | b                                                                                                    | C                                                                                                    | d                                                                                                    | е                                                                          | f                                                                                                    | g                                                                                                    | h                                                                                       | i                                                                                                    | <u>j</u>                                                                                                    | k                                                                                                    |                                                                                                    | m                                                                                                    | n                                                                                                    | 0                                                                                                    |
| 0x60                                                                                      | 0x61<br>0x0061                                                                                                    | 0x62                                                                                                    | 0x63                                                                                                    | 0x64                                                                                                    | 0x65<br>0x0065                                                             | 0x66                                                                                                 | 0x67                                                                                                    | 0x68                                                                                    | 0x69                                                                                                    | 0x6A                                                                                                    | 0x6B                                                                                                    | 0x6C                                                                                                    | 0x6D                                                                                                    | 0x6E                                                                                                    | 0x6F                                                                                                    |
| 00000                                                                                     | 000001                                                                                                    | 000002                                                                                                    | 0x0003                                                                                                    |                                                                                                    | 0x0003                                                                     | 00000                                                                                                |                                                                                                    | 000000                                                                                  | 0x0003                                                                                                    | UXUUUA                                                                                                    | L OXOGOD                                                                                                    | 0.0000                                                                                                    | 1                                                                                                    | ~                                                                                                    | 000001                                                                                                    |
| р                                                                                         | q                                                                                                    | r                                                                                                    | S                                                                                                    | t                                                                                                    | u                                                                          | V                                                                                                    | W                                                                                                    | Х                                                                                       | У                                                                                                    | Z                                                                                                    | [                                                                                                    |                                                                                                    | }                                                                                                    |                                                                                                    |                                                                                                    |
| 0x70                                                                                      | 0x71                                                                                                    | 0x72                                                                                                    | 0x73                                                                                                    | 0x74                                                                                                    | 0x75                                                                       | 0x76                                                                                                 | 0x77                                                                                                    | 0x78                                                                                    | 0×79                                                                                                    | 0x7A                                                                                                    | 0x7B                                                                                                    | 0x7C                                                                                                    | 0x7D                                                                                                    | 0×7E                                                                                                    | 0x7F                                                                                                    |
|                                                                                           | 0x0071                                                                                                    | 0x00/2                                                                                                    |                                                                                                    | 0x0074                                                                                                    | 0x0075                                                                     |                                                                                                    |                                                                                                    | 0x0078                                                                                  |                                                                                                    |                                                                                                    | 0x007B                                                                                                    |                                                                                                    | ,                                                                                                    |                                                                                                    | 0x007F                                                                                                    |
| Ъ                                                                                         | Γ                                                                                                    | ,                                                                                                    | ŕ                                                                                                    | "                                                                                                    | • • • •                                                                    | †                                                                                                    | ‡                                                                                                    |                                                                                         | ‰                                                                                                    | JЬ                                                                                                    | <                                                                                                    | Њ                                                                                                    | K                                                                                                    | ħ                                                                                                    | Ų                                                                                                    |
| 0x80                                                                                      | 0x81                                                                                                    | 0x82                                                                                                    | 0x83                                                                                                    | 0x84                                                                                                    | 0x85                                                                       | 0x86                                                                                                 | 0x87                                                                                                    | 0x88                                                                                    | 0x89                                                                                                    | 0x8A                                                                                                    | 0x8B                                                                                                    | 0x8C                                                                                                    | 0x8D                                                                                                    | 0x8E                                                                                                    | 0x8F                                                                                                    |
| 0x0402                                                                                    |                                                                                                    | UXZUTA                                                                                                    | UXU453                                                                                                    | UXZUTE                                                                                                    | 0x2026                                                                     | UX2U2U                                                                                               | UX2U21                                                                                                    | UXZUAU                                                                                  | UX2U3U                                                                                                    | UXU4U9                                                                                                    | UX2U39                                                                                                    | UXU4UA                                                                                                    | UXU4UC                                                                                                    | UXU4UB                                                                                                    | UXU4UF                                                                                                    |
|                                                                                           | 4                                                                                                    | ,                                                                                                    | 44                                                                                                    | 77                                                                                                    |                                                                            |                                                                                                    |                                                                                                    |                                                                                         |                                                                                                    |                                                                                                    |                                                                                                    |                                                                                                    |                                                                                                    |                                                                                                    |                                                                                                    |
| ħ                                                                                         | •                                                                                                    | ,                                                                                                    | "                                                                                                    | "                                                                                                    | •                                                                          | _                                                                                                    | _                                                                                                    |                                                                                         | TM                                                                                                    | Jb                                                                                                    | >                                                                                                    | њ                                                                                                    | Ŕ                                                                                                    | ħ                                                                                                    | Ų                                                                                                    |
| 0×90                                                                                      | 0x91                                                                                                    | 0x92                                                                                                    | 0x93                                                                                                    | 0x94                                                                                                    | 0x95                                                                       | 0x96                                                                                                 | 0x97                                                                                                    | 0x98                                                                                    | т <b>м</b><br>0х99                                                                                           | 0x9A                                                                                                    | 0x9B                                                                                                    | <b>Њ</b><br>0x9С                                                                                                    | <b>K</b><br>0×9D                                                                                                    | <b>ħ</b><br>0x9E                                                                                                    | <b>Џ</b><br>0×9F                                                                                           |
| 0×90                                                                                      | 0x91<br>0x2018                                                                                                    | 0x92<br>0x2019                                                                                                    | 0x93<br>0x201C                                                                                                    | 0x94<br>0x201D                                                                                                    | 0x95<br>0x2022                                                             |                                                                                                    | 0x2014                                                                                                    | 0×98                                                                                    | TM<br>0x99<br>0x2122                                                                                         | 0x9A<br>0x0459                                                                                                    | 0x9B<br>0x203A                                                                                               | <b>Њ</b><br>0x9С                                                                                                    | <b>K</b><br>0x9D<br>0x045C                                                                                              | <b>ħ</b><br>0x9E                                                                                                    | <b>Џ</b><br>0×9F                                                                                           |
| 0x90<br>0x0452                                                                            | 0x91<br>0x2018<br><b>ў</b>                                                                                                    | 0x92<br>0x2019                                                                                                    | 0x93<br>0x201C                                                                                                    | 0x94<br>0x201D                                                                                                    | 0×2022                                                                     | 0x2013                                                                                               | 0x2014                                                                                                    | 0×98                                                                                    | 0x99<br>0x2122<br>©                                                                                          | 0x9A<br>0x0459                                                                                                    | 0x9B<br>0x203A                                                                                               | Њ<br>0×9С<br>0×045А                                                                                                    | <b>K</b> 0x9D 0x045C                                                                                                    | <b>ħ</b><br>0×9E<br>0×045B<br><b>Ï</b>                                                                                                    | <b>Ļ</b><br>0x9F<br>0x045F                                                                                 |
| 0x90<br>0x0452                                                                            | 0x91<br>0x2018<br><b>Ў</b><br>0xA1                                                                                                    | 0x92<br>0x2019<br><b>y</b><br>0xA2                                                                                                    | 0x93<br>0x201C<br><b>J</b><br>0xA3                                                                                                    | 0x94<br>0x201D                                                                                                    | 0x2022<br><b>C</b><br>0xA5                                                 | 0x2013<br> <br> <br> <br> <br> <br> <br> <br>                                                        | 0x2014<br><b>§</b><br>0xA7                                                                                                 | 0x98<br>Ë<br>0xA8                                                                       | 0x99<br>0x2122<br>©<br>0xA9                                                                                  | 0x9A<br>0x0459<br><b>E</b><br>0xAA                                                                                                    | 0x9B<br>0x203A                                                                                               | Њ<br>0x9C<br>0x045A<br>¬<br>0xAC                                                                                                | <b>Ќ</b> 0×9D 0×045C  ® 0×AD                                                                                            | <b>ħ</b> 0×9E 0×045B <b>Ï</b> 0×AE                                                                                                    | 0x9F<br>0x045F<br>0xAF                                                                                     |
| 0x90<br>0x0452<br>0xA0<br>0x00A0                                                          | 0x91<br>0x2018<br><b>y</b><br>0xA1<br>0x040E                                                                                                    | 0x92<br>0x2019<br><b>y</b><br>0xA2                                                                                                    | 0x93<br>0x201C<br><b>J</b><br>0xA3                                                                                                    | 0x94<br>0x201D                                                                                                    | 0×2022                                                                     | 0x2013<br> <br> <br> <br> <br> <br> <br> <br>                                                        | 0x2014<br><b>§</b><br>0xA7                                                                                                 | 0x98<br>E<br>0xA8<br>0x0401                                                             | 0x99<br>0x2122<br>©<br>0xA9<br>0x00A9                                                                        | 0x9A<br>0x0459<br><b>E</b><br>0xAA                                                                                                    | 0x9B<br>0x203A                                                                                               | Њ<br>0x9C<br>0x045A<br>¬<br>0xAC                                                                                                | <b>Ќ</b> 0×9D 0×045C  ℝ 0×AD 0×00AD                                                                                     | <b>ħ</b> 0×9E 0×045B <b>Ï</b> 0×AE                                                                                                    | 0x9F<br>0x045F<br>0xAF<br>0x0407                                                                           |
| 0x90<br>0x0452<br>0xA0<br>0x00A0                                                          | 0x91<br>0x2018<br><b>y</b><br>0xA1<br>0x040E                                                                                                    | 0x92<br>0x2019<br><b>y</b><br>0xA2<br>0x045E                                                                                                  | 0x93<br>0x201C<br>J<br>0xA3<br>0x0408                                                                                                    | 0x94<br>0x201D<br>C<br>0xA4<br>0x00A4                                                                                                    | 0x2022                                                                     | 0x2013<br> <br> <br> <br> <br> <br> <br> <br> <br> <br> <br> <br> <br> <br> <br> <br> <br> <br> <br> | 0x2014<br><b>§</b><br>0xA7<br>0x00A7                                                                                       | 0x98<br>Ë<br>0xA8<br>0x0401<br>ë                                                        | 0x99<br>0x2122<br>©<br>0xA9<br>0x00A9<br>No.                                                                 | 0x9A<br>0x0459<br>E<br>0xAA<br>0x0404                                                                                                    | 0x9B<br>0x203A                                                                                               | 0x9C<br>0x045A<br>0xAC<br>0xAC<br>0x00AC                                                                                        | K<br>0x9D<br>0x045C<br>R<br>0xAD<br>0x00AD                                                                              | \$\frac{\hat{h}}{0\times9E} \\ \frac{\frac{0\times045B}{1}}{0\timesAE} \\ \frac{0\timesAE}{0\times00AE} \\ \frac{S}{\times}                                                                                                    | 0x9F<br>0x045F<br>0xAF<br>0x0407                                                                           |
| 0x90<br>0x0452<br>0xA0<br>0x00A0<br>0                                                     | 0x91<br>0x2018<br><b>y</b><br>0xA1<br>0x040E<br><b>+</b><br>0xB1                                                                                                  | 0x92<br>0x2019<br><b>y</b><br>0xA2<br>0x045E<br> <br>0xB2                                                                                     | 0x93<br>0x201C                                                                                                    | 0x94<br>0x201D<br>0xA4<br>0x00A4<br><b>r</b><br>0xB4                                                                                                | 0x2022                                                                     | 0x2013<br> <br>  0xA6<br>  0x00A6<br>  0xB6                                                          | 0x2014<br><b>§</b><br>0xA7<br>0x00A7                                                                                       | 0x98<br>E<br>0xA8<br>0x0401<br>E<br>0xB8                                                | 0x99<br>0x2122<br>©<br>0xA9<br>0x00A9<br>No.<br>0xB9                                                         | 0x9A<br>0x0459<br>E<br>0xAA<br>0x0404<br>E<br>0xBA                                                                                              | 0x9B<br>0x203A                                                                                               | 0x9C<br>0x045A<br>0xAC<br>0xAC<br>0x00AC<br>j                                                                                   | K<br>0x9D<br>0x045C<br>R<br>0xAD<br>0x00AD<br>S<br>0xBD                                                                 | \$ 0x8E 0x045B 0xAE 0x00AE S 0xBE                                                                                                    | 0x9F<br>0x045F<br>0xAF<br>0x0407<br>i<br>0xBF                                                              |
| 0x90<br>0x0452<br>0xA0<br>0x00A0<br>0<br>0xB0<br>0x00B0                                   | 0x91<br>0x2018<br><b>y</b><br>0xA1<br>0x040E<br><b>+</b><br>0xB1<br>0x00B1                                                                                        | 0x92<br>0x2019<br><b>y</b><br>0xA2<br>0x045E<br> <br>0xB2<br>0x0406                                                                           | 0x93<br>0x201C                                                                                                    | 0x94<br>0x201D<br>0xA4<br>0x00A4<br><b>r</b><br>0xB4                                                                                                | 0x2022  C 0xA5 0x0490  µ 0xB5 0x00B5                                       | 0x2013<br> <br>  0xA6<br>  0x00A6<br>  0xB6                                                          | 0x2014<br><b>S</b><br>0xA7<br>0x00A7<br>0xB7<br>0x00B7                                                                     | 0x98<br>E<br>0xA8<br>0x0401<br>E<br>0xB8                                                | 0x99 0x2122  © 0xA9 0x00A9  NO. 0xB9 0x2116                                                                  | 0x9A<br>0x0459<br>E<br>0xAA<br>0x0404<br>E<br>0xBA<br>0x0454                                                                                    | 0x9B<br>0x203A                                                                                               | 0x9C<br>0x045A<br>0xAC<br>0x00AC<br>0xBC<br>0xBC                                                                                | K<br>0x9D<br>0x045C<br>R<br>0xAD<br>0x00AD<br>S<br>0xBD                                                                 | \$ 0x8E 0x045B 0xAE 0x00AE S 0xBE                                                                                                    | 0x9F<br>0x045F<br>0xAF<br>0x0407<br>i<br>0xBF                                                              |
| 0x90<br>0x0452<br>0x0452<br>0x00A0<br>0<br>0x00A0<br>0<br>0x00B0                          | 0x91<br>0x2018<br><b>y</b><br>0xA1<br>0x040E<br><u>+</u><br>0xB1<br>0x00B1                                                                                        | 0x92<br>0x2019<br><b>y</b><br>0xA2<br>0x045E<br> <br>0xB2<br>0x0406<br>                                                                       | 0x93<br>0x201C<br>J<br>0xA3<br>0x0408<br>i<br>0xB3<br>0x0456                                                                              | 0x94<br>0x201D<br>C<br>0xA4<br>0x00A4<br>C<br>0xB4<br>0x0491                                                                                        | 0x2022  C 0xA5 0x0490  P 0xB5 0x00B5  E                                    | 0x2013<br> <br>0xA6<br>0x00A6<br>¶<br>0xB6<br>0x00B6                                                 | 0x2014<br>\$<br>0xA7<br>0x00A7<br>0xB7<br>0x00B7                                                                           | 0x98<br>E<br>0xA8<br>0x0401<br>E<br>0xB8<br>0x0451                                      | 0x99 0x2122 © 0xA9 0x00A9 No. 0xB9 0x2116                                                                    | 0x9A<br>0x0459<br>E<br>0xAA<br>0x0404<br>E<br>0xBA<br>0x0454                                                                                    | 0x9B<br>0x203A                                                                                               | Ho<br>0x9C<br>0x045A<br>□<br>0xAC<br>0x00AC<br>j<br>0xBC<br>0x0458                                                              | κ́ 0x9D 0x045C  ® 0xAD 0x00AD 0x00AD  S 0xBD 0x0405  H                                                                  | 0x9E<br>0x045B<br>0xAE<br>0x00AE<br>0x00AE<br>S<br>0xBE<br>0x0455                                                                                                    | 0x9F<br>0x045F<br>0x0407<br>i<br>0xBF<br>0x0457                                                            |
| 0x90<br>0x0452<br>0xA0<br>0x00A0<br>0<br>0xB0<br>0x00B0<br>A<br>0xC0                      | 0x91<br>0x2018<br><b>y</b><br>0xA1<br>0x040E<br><u>+</u><br>0xB1<br>0x00B1<br><b>5</b><br>0xC1                                                                    | 0x92<br>0x2019<br><b>y</b><br>0xA2<br>0x045E<br> <br>0xB2<br>0x0406<br> <br>B<br>0xC2                                                         | 0x93<br>0x201C<br>J<br>0xA3<br>0x0408<br>i<br>0xB3<br>0x0456<br>C                                                                         | 0x94<br>0x201D<br>0xA4<br>0x00A4<br>0x00A4<br>r<br>0xB4<br>0x0491<br>0xC4                                                                           | 0x2022  C 0xA5 0x0490  µ 0xB5 0x00B5  E 0xC5                               | 0x2013<br>0xA6<br>0x00A6<br>0x00A6<br>0xB6<br>0x00B6<br>0xC6                                         | 0x2014<br>\$<br>0xA7<br>0x00A7<br>0xB7<br>0x00B7<br>0x00B7<br>0x00C7                                                       | 0x98  C 0xA8 0x0401  C 0xB8 0x0451  N 0xC8                                              | 0x99<br>0x2122<br>©<br>0xA9<br>0x00A9<br>No.<br>0xB9<br>0x2116<br>V                                          | 0x9A<br>0x0459<br>E<br>0xAA<br>0x0404<br>E<br>0xBA<br>0x0454<br>K                                                                               | 0x9B 0x203A  0xAB 0x00AB 0x00AB 0x00BB 0x00BB 0x0CB                                                          | House Control                                                                                                    | κ΄<br>0x9D<br>0x045C<br>ℝ<br>0xAD<br>0x00AD<br>S<br>0xBD<br>0x0405<br>H<br>0xCD                                         | 0x9E<br>0x045B<br>0xAE<br>0x00AE<br>0x00AE<br>S<br>0xBE<br>0x0455<br>O<br>0xCE                                                                                                    | 0x9F<br>0x045F<br>0x0407<br>i<br>0xBF<br>0x0457<br>DxCF                                                    |
| 0x90<br>0x0452<br>0xA0<br>0x00A0<br>0<br>0xB0<br>0x00B0<br>A<br>0xC0                      | 0x91<br>0x2018<br><b>y</b><br>0xA1<br>0x040E<br><b>t</b><br>0xB1<br>0x00B1<br><b>S</b><br>0xC1<br>0x0411                                                          | 0x92<br>0x2019<br><b>y</b><br>0xA2<br>0x045E<br> <br>0xB2<br>0x0406<br> <br>B<br>0xC2                                                         | 0x93<br>0x201C<br>J<br>0xA3<br>0x0408<br>i<br>0xB3<br>0x0456<br>C<br>0xC3<br>0x0413                                                       | 0x94<br>0x201D<br>0xA4<br>0x00A4<br>r<br>0xB4<br>0x0491<br>0xC4<br>0xC4                                                                             | 0x2022  C 0xA5 0x0490  U 0xB5 0x00B5  E 0xC5 0xO415                        | 0x2013<br>0xA6<br>0x00A6<br>0x00A6<br>0xB6<br>0x00B6<br>0xC6                                         | 0x2014<br>\$<br>0xA7<br>0x00A7<br>0xB7<br>0x00B7<br>0x00B7<br>0x00C7                                                       | 0x98  C 0xA8 0x0401  C 0xB8 0x0451  N 0xC8                                              | 0x99<br>0x2122<br>©<br>0xA9<br>0x00A9<br>No.<br>0xB9<br>0x2116<br>V                                          | 0x9A<br>0x0459<br>E<br>0xAA<br>0x0404<br>E<br>0xBA<br>0x0454<br>K<br>0xCA<br>0x041A                                                             | 0x9B 0x203A  0xAB 0x00AB 0x00AB 0x00BB 0x00BB 0x0CB                                                          | House Control                                                                                                    | K 0x9D 0x045C  0xAD 0x00AD 0x00AD  0xBD 0x0405  H 0xCD 0x041D                                                           | \$\frac{\hat{h}}{\text{V}}\$ 0x9E 0x045B \text{V}\$ 0xAE 0x00AE \$\frac{0}{\text{S}}\$ 0xBE 0x0455 0 0xCE 0x041E                                                                                                    | 0x9F<br>0x045F<br>0x0407<br>i<br>0xBF<br>0x0457<br>0xCF<br>0xCF<br>0xO41F                                  |
| 0x90<br>0x0452<br>0x0452<br>0x00A0<br>0x00A0<br>0x00B0<br>0x00B0<br>0x00B0<br>0x0410<br>P | 0x91<br>0x2018<br><b>y</b><br>0xA1<br>0x040E<br><u>+</u><br>0xB1<br>0x00B1<br>5<br>0xC1<br>0x0411                                                                 | 0x92<br>0x2019<br><b>ỹ</b><br>0xA2<br>0x045E<br> <br>0xB2<br>0x0406<br>B<br>0xC2<br>0x0412                                                    | 0x93<br>0x201C<br>J<br>0xA3<br>0x0408<br>i<br>0xB3<br>0x0456<br>C<br>0xC3<br>0x0413                                                       | 0x94<br>0x201D<br>0xA4<br>0x00A4<br>r<br>0xB4<br>0x0491<br>DxC4<br>0x0414<br>0x0414                                                                 | 0x2022  C 0xA5 0x0490  L 0xB5 0x00B5  C 0xC5 0x0415  X                     | 0x2013<br>  0xA6<br>0x00A6<br>0x00A6<br>0xB6<br>0x00B6<br>X<br>0xC6<br>0x0416<br>U                   | 0x2014<br>\$<br>0xA7<br>0x00A7<br>·<br>0xB7<br>0x00B7<br>3<br>0xC7<br>0x0417                                               | 0x98  E 0xA8 0x0401  E 0xB8 0x0451  V 0xC8 0xO418                                       | TM  0x99  0x2122  ©  0xA9  0x00A9  No.  0xB9  0x2116  ✓  0xC9  0x0419                                        | 0x9A<br>0x0459<br>E<br>0xAA<br>0x0404<br>E<br>0xBA<br>0x0454<br>K<br>0xCA<br>0x041A                                                             | 0x9B 0x203A  0xAB 0x00AB 0x00BB 0x00BB 0x00BB 0x041B                                                         | В 0x9C 0x045A   Ох8С 0x00AC   Ох8С 0x00AC   Ох8С 0x0458   М 0xCC 0x041C   Ь                                                     | K 0x9D 0x045C 0x045C 0xAD 0x00AD 0x00AD 0x0405 H 0xCD 0x041D 3                                                          | \$\hat{\hat{\hat{\hat{\hat{\hat{\hat{\hat                                                                                                    | 0x9F<br>0x045F<br>0x0407<br>i<br>0xBF<br>0x0457<br>0xCF<br>0x041F                                          |
| 0x90<br>0x0452<br>0x0452<br>0x00<br>0x00A0<br>0x00B0<br>A<br>0x00<br>0x0410<br>P          | 0x91<br>0x2018<br><b>y</b><br>0xA1<br>0x040E<br>±<br>0xB1<br>0x00B1<br><b>E</b><br>0xC1<br>0x0411<br><b>C</b><br>0xD1                                             | 0x92<br>0x2019                                                                                                    | 0x93<br>0x201C<br>J<br>0xA3<br>0x0408<br>i<br>0xB3<br>0x0456<br>C<br>0xC3<br>0x0413<br>y<br>0xD3                                          | 0x94<br>0x201D<br>0xA4<br>0x00A4<br>r<br>0xB4<br>0x0491<br>0xC4<br>0x0414<br>0x0414                                                                 | 0x2022  C                                                                  | 0x2013<br>  0xA6<br>0x00A6<br>  0xB6<br>0x00B6<br>0xC6<br>0xC6<br>0x0416<br>  Ux06                   | 0x2014<br>\$<br>0xA7<br>0x00A7<br>·<br>0xB7<br>0x00B7<br>3<br>0xC7<br>0x0417<br>U                                          | 0x98  E 0xA8 0x0401  E 0xB8 0x0451  V 0xC8 0xO418  U 0xD8                               | 0x99 0x2122  0xA9 0x00A9 No. 0xB9 0x2116  0xC9 0x0419 UxD9                                                   | 0x9A<br>0x0459<br>E<br>0xAA<br>0x0404<br>E<br>0xBA<br>0x0454<br>K<br>0xCA<br>0x041A<br>D<br>0xDA                                                | 0x9B 0x203A  0xAB 0x00AB  0xBB 0x00BB  0xCB 0x041B  0xDB                                                     | Hb  0x9C  0x045A  □  0xAC  0x00AC  0xBC  0xBC  0x0458  M  0xCC  0x041C  b  0xDC                                                 | K 0x9D 0x045C 0x045C 0xAD 0x00AD 0x00AD 0x0405 H 0xCD 0x041D 0xDD                                                       | \$\hat{\hat{\hat{\hat{\hat{\hat{\hat{\hat                                                                                                    | 0x9F<br>0x045F<br>0x0407<br>i<br>0xBF<br>0x0457<br>0xCF<br>0x041F<br>9                                     |
| 0x90 0x0452  0xA0 0x00A0 0 0xB0 0x00B0 A 0xC0 0x0410 P 0xD0 0x0420                        | 0x91<br>0x2018                                                                                                    | 0x92<br>0x2019                                                                                                    | 0x93<br>0x201C<br>J<br>0xA3<br>0x0408<br>i<br>0xB3<br>0x0456<br>C<br>0xC3<br>0x0413<br>y<br>0xD3<br>0xD423                                | 0x94 0x201D  0xA4 0x00A4  r 0xB4 0x0491  QxC4 0x0414 QxD424                                                                                         | 0x2022                                                                     | 0x2013<br>0xA6<br>0x00A6<br>1<br>0xB6<br>0x00B6<br>0xC6<br>0x0416<br>UD06<br>0x0426                  | 0x2014  \$ 0xA7 0x00A7  . 0xB7 0x00B7 0x00B7 0xC7 0x0417  U 0xD7 0x0427                                                    | 0x98 E 0xA8 0x0401 E 0xB8 0x0451 V 0xC8 0x0418 U 0xD8 0x0428                            | 0x99<br>0x2122<br>©<br>0xA9<br>0x00A9<br>No.<br>0xB9<br>0x2116<br>Ŭ<br>0xC9<br>0x0419<br>UxD9<br>0x0429      | 0x9A<br>0x0459<br>E<br>0xAA<br>0x04044<br>E<br>0xBA<br>0x0454<br>K<br>0xCA<br>0x041A<br>0xDA<br>0xDA                                            | 0x9B 0x203A  0xAB 0x00AB  0xBB 0x00BB 0x00BB 0x041B  0xDB 0xDB 0xDB                                          | Hb 0x9C 0x045A 0xAC 0x00AC j 0xBC 0x0458 M 0xCC 0x041C b 0xDC 0x042C                                                            | K 0x9D 0x045C 0x045C 0xAD 0x00AD S 0xBD 0x0405 H 0xCD 0x041D 0xDD 0x042D                                                | \$\frac{\hat{h}}{\mathcal{I}}\$\text{0x9E}\$\text{0x045B}\$\text{0x00AE}\$\text{0x00AE}\$\text{0x00AE}\$\text{0x0455}\$\text{0}\$\text{0x041E}\$\text{0x041E}\$\text{0x041E}\$\text{0x041E}\$\text{0x042E}\$\text{0x042E}\$0x | 0x9F<br>0x045F<br>0x0407<br>i<br>0xBF<br>0x0457<br>0xCF<br>0x041F<br>9x041F<br>0xDF<br>0xDF                |
| 0x90 0x0452  0xA0 0x00A0 0 0x00B0 A 0x00B 0 0x0410 P 0xD0 0x0420 a                        | 0x91<br>0x2018<br><b>y</b><br>0xA1<br>0x040E<br>±<br>0xB1<br>0x00B1<br>5<br>0xC1<br>0x0411<br>C<br>0xD1<br>0x0421                                                 | 0x92<br>0x2019                                                                                                    | 0x93 0x201C  J 0xA3 0x0408 i 0xB3 0x0456  C 0xC3 0x0413 J 0xD3 0x0423  C                                                                  | Ох94 Ох201D  ОхA4 Ох00A4  Г ОхB4 Ох0491  Д ОхC4 Ох0414 Ф ОхD4 Ох0424 Д                                                                              | 0x2022                                                                     | 0x2013<br>0xA6<br>0x00A6<br>0x00A6<br>0x00B6<br>0x00B6<br>0x0416<br>0xD6<br>0xD6<br>0x0426<br>X      | 0x2014<br>\$<br>0xA7<br>0x00A7<br>·<br>0xB7<br>0x00B7<br>0x0417<br>U<br>0xD7<br>0x0427<br>3                                | 0x98  E 0xA8 0x0401  E 0xB8 0x0451  N 0xC8 0x0418  U 0xD8 0x0428                        | ТМ  0x99  0x2122  © 0xA9  0x00A9  No.  0xB9  0x2116  Й  0xC9  0xD419  U  0xD9  0x0429  Й                     | 0x9A<br>0x0459<br>E<br>0xAA<br>0x04044<br>E<br>0xBA<br>0x0454<br>K<br>0xCA<br>0x041A<br>D<br>0xDA<br>0x042A<br>K                                | 0x9B 0x203A                                                                                                  | Hb 0x9C 0x045A 0xAC 0x00AC j 0xBC 0x0458 M 0xCC 0x041C b 0xDC 0x042C M                                                          | K 0x9D 0x045C 0xAD 0x00AD 0x00AD 0x00AD 0x0405 H 0xCD 0x041D 0xDD 0x042D H                                              | \$\hat{\hat{\hat{\hat{\hat{\hat{\hat{\hat                                                                                                    | 0x9F 0x045F 0x0407  i 0xBF 0x0457  Cox CF 0x041F  0xDF 0xDF 0xDF 0x042F  T                                 |
| 0x90 0x0452  0xA0 0x00A0 0x00A0 0x00B0 A 0xC0 0x0410 P 0xD0 0x0420 a 0xE0                 | 0x91 0x2018                                                                                                    | 0x92<br>0x2019                                                                                                    | 0x93<br>0x201C<br>J<br>0xA3<br>0x0408<br>i<br>0xB3<br>0x0456<br>C<br>0xC3<br>0x0413<br>y<br>0xD3<br>0x0423<br>C<br>0xE3                   | 0x94 0x201D 0xA4 0x00A4 r 0xB4 0x0491  QxC4 0x0414 QxD4 0xD4 0xD4 0xD4 0xE4                                                                         | 0x2022  C 0xA5 0x0490  L 0xB5 0x00B5  C 0xC5 0x0415  X 0xD5 0x0425  C 0xE5 | 0x2013<br>  0xA6<br>0x00A6<br>  0xB6<br>0x00B6<br>0xC6<br>0x0416<br>U<br>0xD6<br>0x0426<br>X<br>0xE6 | 0x2014  S 0xA7 0x00A7  · 0xB7 0x00B7  0xC7 0xO417  U 0xD7 0x0427  3 0xE7                                                   | 0x98 E 0xA8 0x0401 E 0xB8 0x0451 V 0xC8 0x0418 U 0xD8 0x0428 V 0xE8                     | TM  0x99  0x2122  ©  0xA9  0x00A9  No.  0xB9  0x2116  Ŭ  0xC9  0x0419  U  0xD9  0x0429  Ŭ  0xE9              | 0x9A<br>0x0459<br>E<br>0xAA<br>0x04044<br>E<br>0xBA<br>0x0454<br>K<br>0xCA<br>0x041A<br>0xDA<br>0x042A<br>K<br>0xEA                             | 0x9B 0x203A  0xAB 0x00AB 0x00BB 0x00BB 0x041B 0xDB 0x042B 0x042B 0x042B                                      | Hb 0x9C 0x045A 0xAC 0x00AC j 0xBC 0x0458 M 0xCC 0x041C b 0xDC 0x042C M 0xEC                                                     | K 0x9D 0x045C 0x045C 0xAD 0x00AD S 0xBD 0x0405 H 0xCD 0x041D 0x042D H 0xED                                              | \$\hat{\hat{\hat{\hat{\hat{\hat{\hat{\hat                                                                                                    | 0x9F 0x045F  0xAF 0x0407  i 0xBF 0x0457  0xCF 0x041F  S 0xDF 0x042F  0xEF                                  |
| 0x90 0x0452  0xA0 0x00A0 0 0x00B0 A 0x00B0 0x0410 P 0xD0 0x0420 a 0xE0 0x0430             | 0x91<br>0x2018<br><b>y</b><br>0xA1<br>0x040E<br>                                                                                                    | 0x92<br>0x2019                                                                                                    | 0x93<br>0x201C<br>J<br>0xA3<br>0x0408<br>i<br>0xB3<br>0x0456<br>C<br>0xC3<br>0x0413<br>V<br>0xD3<br>0xD3<br>0x0423<br>C<br>0xE3<br>0x0433 | 0x94 0x201D 0xA4 0x00A4 r 0xB4 0x0491  Qx0414 0x0414 Qx0424  Qx0424 Qx0434                                                                          | 0x2022                                                                     | 0x2013                                                                                               | 0x2014<br>\$<br>0xA7<br>0x00A7<br>0xB7<br>0x00B7<br>3<br>0xC7<br>0x0417<br>U<br>0xD7<br>0x0427<br>3<br>0xE7<br>0x0437      | 0x98  E 0xA8 0x0401 E 0xB8 0x0451  N 0xC8 0x0418  U 0xD8 0x0428  N 0xE8 0x0438          | TM  0x99  0x2122  ©  0xA9  0x00A9  No.  0xB9  0x2116  Ŭ  0xC9  0x0419  U  0xD9  0x0429  Ŭ  0xE9  0x0439      | 0x9A<br>0x0459<br>E<br>0xAA<br>0x04044<br>E<br>0xBA<br>0x0454<br>K<br>0xCA<br>0x041A<br>D<br>0xDA<br>0x042A<br>K<br>0xEA<br>0x043A              | 0x9B 0x203A  0xAB 0x00AB 0x00AB 0x00BB 0x00BB 0x041B 0x0B 0x042B 0x042B 0x0BB 0x042B                         | Hb                                                                                                    | K 0x9D 0x045C  ® 0xAD 0x00AD S 0xBD 0x0405  H 0xCD 0x041D 0x042D H 0xED 0x043D                                          | \$\frac{\hat{h}}{\mathbb{O}}\$\text{0x9E}\$ \$\frac{\text{0x045B}}{\mathbb{O}}\$ \$0x00x00x00x00x00x00x00x00x00x00x00x00x0                                                                                                    | 0x9F<br>0x045F<br>0x0407<br>i<br>0xBF<br>0x0457<br>0xCF<br>0x041F<br>9<br>0xDF<br>0x042F<br>0xEF<br>0x043F |
| 0x90 0x0452  0xA0 0x00A0 0 0x00B0 A 0x00 0x0410 P 0xD0 0x0420 0x0430 p                    | 0x91<br>0x2018<br><b>y</b><br>0xA1<br>0x040E<br>+<br>0xB1<br>0x00B1<br><b>G</b><br>0x0411<br><b>C</b><br>0xD1<br>0x0421<br><b>6</b><br>0xE1<br>0x0431<br><b>C</b> | 0x92<br>0x2019<br><b>y</b><br>0xA2<br>0x045E<br>I<br>0xB2<br>0x0406<br>B<br>0xC2<br>0x0412<br>T<br>0xD2<br>0x0422<br>B<br>0xE2<br>0x0432<br>T | 0x93<br>0x201C<br>J<br>0xA3<br>0x0408<br>i<br>0xB3<br>0x0456<br>C<br>0xC3<br>0x0413<br>V<br>0xD3<br>0xD3<br>0x0423<br>C<br>0xE3<br>0x0433 | 0x94<br>0x201D<br>0xA4<br>0x00A4<br>r<br>0xB4<br>0x0491<br>A<br>0xC4<br>0x0414<br>D<br>0xD4<br>0xD4<br>0xD4<br>0xD4<br>0xD4<br>0xD4<br>0xD4<br>0xD4 | 0x2022                                                                     | 0x2013                                                                                               | 0x2014<br>\$<br>0xA7<br>0x00A7<br>0xB7<br>0x00B7<br>3<br>0xC7<br>0x0417<br>U<br>0xD7<br>0x0427<br>3<br>0xE7<br>0x0437<br>U | 0x98  E 0xA8 0x0401 E 0xB8 0x0451  N 0xC8 0x0418  U 0xD8 0x0428 N 0xE8 0x0438 U         | ™  0x99  0x2122  ©  0xA9  0x00A9  No.  0xB9  0x2116  Ŭ  0xC9  0x0419  U  0xD9  0x0429  Ŭ  0xE9  0x0439  U  U | 0x9A 0x0459  E 0xAA 0x0404  E 0xBA 0x0454  K 0xCA 0x041A 0x042A  K 0xEA 0x043A                                                                  | 0x9B 0x203A  0xAB 0x00AB 0x00AB 0x0BB 0x0BB 0x0BB 0x041B 0xDB 0x042B 0x042B J 0xEB 0x043B                    | Hb                                                                                                    | K 0×9D 0×045C  ® 0×AD 0×00AD 0×0405  H 0×CD 0×041D 0×041D 0×042D H 0×ED 0×043D 0×043D                                   | \$\begin{array}{c} \hat{h} & \text{0x9E} & \text{0x045B} & \text{7} & \text{0x00AE} & \text{0x00AE} & \text{0x0455} & \text{0} & \text{0x041E} & \text{0x041E} & \text{0x042E} & \text{0x042E} & \text{0x042E} & \text{0x043E} & \text{0x043E} & \text{0x044E} & \text{0x044E} & \text{0x044E} & \text{0x044E} & \text{0x044E} & \text{0x044E} & \text{0x044E} & \text{0x044E} & \text{0x044E} & \text{0x044E} & \text{0x044E} & \text{0x044E} & \text{0x044E} & \text{0x044E} & \text{0x044E} & \text{0x044E} & \text{0x044E} & \text{0x044E}                                                                                                    | 0x9F<br>0x045F<br>0x0407<br>i<br>0xBF<br>0x0457<br>DxCF<br>0x041F<br>9<br>0xDF<br>0x042F<br>0x043F<br>9    |
| 0x90 0x0452  0xA0 0x00A0 0x00A0 0x00B0 A 0xC0 0x0410 P 0xD0 0x0420 a 0xE0 0x0430 p 0xF0   | 0x91 0x2018                                                                                                    | 0x92<br>0x2019                                                                                                    | 0x93 0x201C  J 0xA3 0x0408 i 0xB3 0x0456  0xC3 0x0413 y 0xD3 0x0423  C 0xE3 0x0433 y 0xF3                                                 | 0x94 0x201D  0xA4 0x00A4  r 0xB4 0x0491  0xC4 0x0414  0xD4 0x0424  Д 0xE4 0x0434  c) 0xF4                                                           | 0x2022                                                                     | 0x2013                                                                                               | 0x2014  \$ 0xA7 0x00A7 . 0xB7 0x00B7 3 0xC7 0x0417 U 0xD7 0x0427 3 0xE7 0x0437 U 0xF7                                      | 0x98  E 0xA8 0x0401  E 0xB8 0x0451  N 0xC8 0x0418  U 0xB8 0x0428  N 0xE8 0x0428  U 0xF8 | TM  0x99  0x2122  © 0xA9  0x00A9  No.  0xB9  0xC9  0xO419  U 0xD9  0x0429  Й 0xE9  0x0439  U 0xF9            | 0x9A<br>0x0459<br>E<br>0xAA<br>0x04044<br>E<br>0xBA<br>0x0454<br>K<br>0xCA<br>0x041A<br>D<br>0xDA<br>0x042A<br>K<br>0xEA<br>0x043A<br>D<br>0xFA | 0x9B 0x203A  0xAB 0x00AB  0xBB 0x00BB  0xCB 0x041B  0xDB 0x042B  7 0xEB 0x043B  UXEB 0x043B UXEB 0x043B UXEB | Hb   0x9C   0x045A     0x045A     0x00AC     0x0458   M   0xCC   0x041C     0xDC   0x042C   M   0xEC   0x043C   B   0xFC   0xFC | K  0x9D  0x045C  0xAD  0x00AD  0x00AD  0x0405  H  0xCD  0x041D  0xDD  0x042D  H  0xED  0x043D  0xED  0x043D  0xED  0xFD | \$\hat{\hat{\hat{\hat{\hat{\hat{\hat{\hat                                                                                                    | 0x9F<br>0x045F<br>0x0407<br>i<br>0xBF<br>0x0457<br>0xCF<br>0x041F<br>9<br>0xDF<br>0x042F<br>0xEF<br>0x043F |

# ■ List of characters exclusive to Thai Stroke Font

The following characters are supported as Thai.

The Character Code is displayed under each letter. The first code is Native code and the second is Unicode.

IMPORTANT

• The red characters cannot display on a Data Display Part (Text Display).

|          | ı        | "      | #        | \$     | %              | &        |        | (      | )      | *      | +          |        | _          |            | /          |
|----------|----------|--------|----------|--------|----------------|----------|--------|--------|--------|--------|------------|--------|------------|------------|------------|
| 0x20     | 0x21     | 0×22   | 0×23     | 0x24   | 0×25           | 0x26     | 0×27   | 0x28   | 0x29   | 0x2A   | 0x2B       | 0x2C   | 0x2D       | 0×2E       | 0x2F       |
| 07120    | 0x0021   |        |          |        | 0x0025         |          |        |        |        |        |            |        |            |            |            |
| 0        | 1        | 2      | 3        | 4      | 5              | 6        | 7      | 8      | 9      | :      | - ,        | <      | =          | >          | ?          |
| 0x30     | 0x31     | 0x32   | 0x33     | 0x34   | 0x35           | 0x36     | 0x37   | 0x38   | 0x39   | 0x3A   | 0x3B       | 0x3C   | 0x3D       | 0x3E       | 0x3F       |
|          | _        |        |          | 0x0034 | 0x0035         |          | _      |        |        | _      |            | 0x003C |            |            | 0x003F     |
| @        | Α        | В      | C        | D      | E              | F        | G      | Н      | I      | J      | K          | L      | M          | N          | 0          |
| 0x40     | 0x41     | 0x42   | 0x43     | 0x44   | 0x45           | 0x46     | 0x47   | 0x48   | 0x49   | 0x4A   | 0x4B       | 0x4C   | 0x4D       | 0x4E       | 0x4F       |
| 0x0040   | 0x0041   | 0x0042 | 0×0043   | 0×0044 | 0×0045         | 0×0046   | 0x0047 | 0x0048 | 0x0049 | 0x004A | 0x004B     | 0x004C | 0x004D     | 0x004E     | 0x004F     |
| Р        | Q        | R      | S        | T      | U              | V        | W      | X      | Υ      | Z      |            | ¥      |            |            |            |
| 0x50     | 0x51     | 0x52   | 0x53     | 0x54   | 0x55<br>0x0055 | 0x56     | 0x57   | 0x58   | 0x59   | 0x5A   | 0x5B       | 0x5C   | 0x5D       | 0x5E       | 0x5F       |
| 0X0050   | UXUU51   | -      | UXUU53   |        | UXUUSS         |          |        |        | 0x0059 | 0X005A |            | 0x005C | UXUUSD     | UXUUSE     | UXUUSF     |
|          | а        | b      | С        | d      | е              | f        | g      | h      | İ      | Ĵ      | k          | l      | m          | n          | 0          |
| 0x60     | 0x61     | 0x62   | 0x63     | 0x64   | 0x65<br>0x0065 | 0x66     | 0x67   | 0x68   | 0x69   | 0x6A   | 0x6B       | 0x6C   | 0x6D       | 0x6E       | 0x6F       |
| 00000    | UXUU01   | UXUU62 | 0x0063   |        | 0x0065         | 0x0000   | 0x0067 | UXUU08 | 0x0009 | UXUUUA | UXUU0B     | UX006C | 1<br>1     | ~          | UXUUUF     |
| p        | q        | r      | S        | t      | u              | V        | W      | X      | У      | Z      | {          |        | }          |            |            |
| 0x70     | 0x71     | 0x72   | 0x73     | 0×74   | 0x75           | 0x76     | 0x77   | 0x78   | 0x79   | 0x7A   | 0x7B       | 0x7C   | 0x7D       | 0x7E       | 0x7F       |
| 0x0070   | 0x0071   | 0x0072 | 0x0073   | 0x0074 | 0x0075         | 0x0076   | 0x0077 | 0x0078 | 0x0079 | 0x007A | 0x007B     | 0x007C | 0x007D     | 0x007E     | 0x007F     |
|          |          |        |          |        |                |          |        |        |        |        |            |        |            |            |            |
| 0x80     | 0x81     | 0x82   | 0x83     | 0x84   | 0x85           | 0x86     | 0x87   | 0x88   | 0x89   | 0x8A   | 0x8B       | 0x8C   | 0x8D       | 0x8E       | 0x8F       |
| 0x20AC   | 6        | ,      | 66       | 77     | 0x2026         |          |        |        |        |        |            |        |            |            |            |
|          | _        | ,      |          | ''     | -              | _        | _      |        |        |        |            |        |            |            |            |
| 0x90     | 0x91     | 0×92   | 0×93     | 0×94   | 0×95           | 0x96     | 0×97   | 0x98   | 0×99   | 0x9A   | 0x9B       | 0x9C   | 0x9D       | 0x9E       | 0x9F       |
|          | 0x2018   | 0x2019 | 0x201C   | 0x201D | 0×2022         | 0x2013   | 0x2014 |        |        |        |            |        |            |            |            |
|          | ก        | ข      | ๆ        | ค      | ฅ              | ฆ        | 9      | จ      | ฉ      | ข      | ๆ          | ณ      | กเ         | ก          | ก          |
| 0xA0     | 0xA1     | 0хA2   | 0хA3     | 0xA4   | 0xA5           | 0xA6     | 0xA7   | 0×A8   | 0xA9   | 0xAA   | رت<br>0xAB | 0xAC   | ្ស<br>0xAD | رز<br>0xAE | ال<br>0xAF |
|          |          |        |          |        | 0xA5           |          |        |        |        |        |            |        |            |            |            |
| 0,007,10 |          |        |          |        |                |          |        |        |        |        | _          |        | _          |            | _          |
| ฐ        | ฑ        | କ୍ଷ୍ୟ  | ี ณ      | ୭      | ଡ଼ା            | ា ព      | ท      | ิ อิ   | น      | ิบ     | ป          | ผ      | ผ          | M          | ฟ          |
| 0xB0     | 0xB1     | 0xB2   | 0xB3     | 0xB4   | 0xB5           | 0xB6     | 0xB7   | 0xB8   | 0xB9   | 0xBA   | 0xBB       | 0xBC   | 0xBD       | 0xBE       | 0xBF       |
| 0x0E10   | 0x0E11   | 0x0E12 | 0x0E13   | 0x0E14 | 0x0E15         | 0x0E16   | 0x0E17 | 0x0E18 | 0x0E19 | 0x0E1A | 0x0E1B     | 0x0E1C | 0x0E1D     | 0x0E1E     | 0x0E1F     |
| ภ        | ม        | ย      | ร        | ฤ      | ล              | ฦ        | J      | ମ      | Ъ      | ส      | ห          | พ้     | อ          | ฮ          | ี ๆ        |
| 0xC0     | 0xC1     | 0xC2   | 0xC3     | 0xC4   | 0xC5           | 0xC6     | 0xC7   | 0xC8   | 0xC9   | 0xCA   | 0xCB       | 0xCC   | 0xCD       | 0xCE       | 0xCF       |
| 0x0E20   | 0x0E21   | 0x0E22 | 0x0E23   | 0x0E24 | 0x0E25         |          |        | 0x0E28 | 0×0E29 | 0x0E2A | 0x0E2B     | 0x0E2C | 0x0E2D     | 0x0E2E     | 0x0E2F     |
| 66       | <b>a</b> | า      | ำ        | _      | <b>a</b>       | <b>a</b> | ิข     | ,      | บ      |        |            |        |            |            | ₿          |
| 0xD0     | 0xD1     | 0xD2   | 0xD3     | 0xD4   | 0xD5           | 0xD6     | 0xD7   | 0xD8   | 0xD9   | 0xDA   | 0xDB       | 0xDC   | 0xDD       | 0xDE       | 0xDF       |
| 0x0E30   | 0x0E31   | 0x0E32 |          |        | 0x0E35         | 0x0E36   | 0x0E37 | 0x0E38 | 0x0E39 |        |            |        |            |            | 0x0E3F     |
| l        | ll       | Ĩ      | ใ        | 1      | า              | ๆ        |        | •      |        | ബ      | +          | 6      | 0          | ε          | 0          |
| 0xE0     | 0xE1     | 0xE2   | 0xE3     | 0xE4   | 0xE5           | 0xE6     | 0xE7   | 0xE8   | 0xE9   | 0xEA   | 0xEB       | 0xEC   | 0xED       | 0xEE       | 0xEF       |
| UxUE40   | UxUE41   | UxUE42 | UxUE43   | UxUE44 | 0x0E45         | UxUE46   | UxUE47 | UxUE48 | UxUE49 | UxUE4A | UxUE4B     | UxUE4C | UxUE4D     | UxUE4E     | UxUE4F     |
| 0        | ၜ        | ந      | <u>ள</u> | ۵.     | ھ              | 9        | ബ      | ಡ      | cc,    | ଧା     | C~         | . = .  |            |            |            |
| 0xF0     | 0xF1     | 0xF2   | 0xF3     | 0xF4   | 0xF5           | 0xF6     | 0xF7   | 0xF8   | 0xF9   | 0xFA   | 0xFB       | 0xFC   | 0xFD       | 0xFE       | 0xFF       |
| UXUE 50  | UXUEDI   | UXUE52 | UXUE53   | UXUE54 | 0x0E55         | UXUE 56  | UXUE5/ | UXUE58 | UXUE59 | UXUESA | oxoe98     |        |            |            |            |

### 6.2.2 Setup Procedure

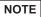

- Japanese Standard Font, English Standard Font, and English Stroke Font are fixed. You do not have to add or delete these fonts as in steps 1-4 below. Please start with the text setup.
- On GP-32\*\* Series or ST Series, English Standard Font and English Stroke Font must always be installed but the Japanese Standard Font can be deleted.
- Please refer to the Settings Guide for details.

  \*\*B.13.1 Text Settings Guide" (page 8-91)
- For more information about text, please refer to "8.3 Writing Text" (page 8-23).

These fonts are used normally.

The stroke font can be freely enlarged without the text appearing pixelated. The standard font displays even small sized characters well.

For example, text in stroke font

"Chinese (Simplified)" 设定输入画面

1 In GP-Pro EX, in the [System Settings] window click [Font] to display the [Font] workspace.

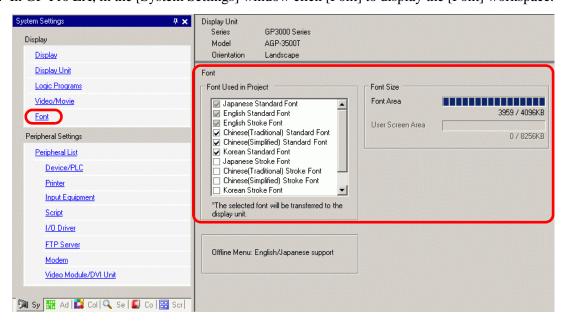

NOTE

- If the [System Settings] tab is not displayed in the workspace, on the [View (V)] menu, point to [Workspace (W)], and then click [System Settings (S)].
- 2 From [Font Used in Project], select the [Chinese (Simplified) Stroke Font] check box to add the font.

3 The following message appears when you select the check box.

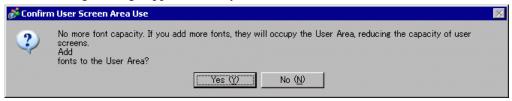

Click [Yes] when you want to use the User Screen Area when fonts cannot fit into the [Font Area], or, as in step 4, when you will adjust the font area. This will confirm the User Screen Area is also used for fonts.

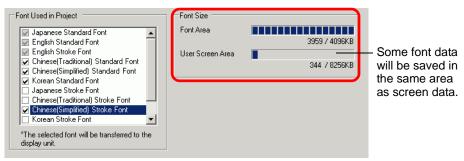

If you click [No], adding the font is cancelled.

- 4 Clear check boxes for fonts you will not use. This allows more free space in the Font Area.
- 5 For example, add text in Simplified Chinese to a screen. This example assumes you have enabled the Chinese (Simplified) font in your operating system. Place text in the drawing area then double-click to open the [Text] dialog box. In [Font Type], select [Stroke Font]. In [Display Language], select [Chinese (Simplified)]. In the text box, enter the text using pin yin. Then click [OK] to close the dialog box.

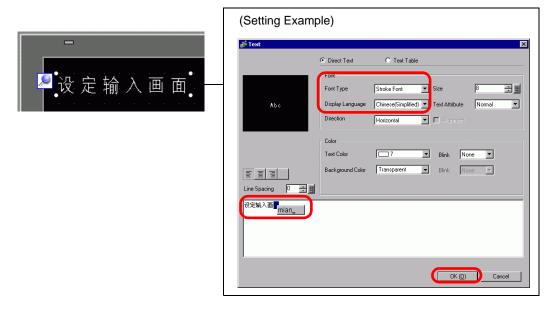

NOTE

• When you select the [Stroke Font] in [Font Type] or change the [Display Language], the following dialog box may appear. This confirms to add the font type since a switch has been set before adding the font to the system.

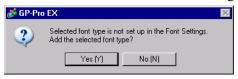

To add the font, click [Yes (Y)].

If you click [No(N)], adding the font is canceled. The entered text cannot be properly displayed on the GP.

# 6.3 Image Font

### 6.3.1 Introduction

This font is used to draw with a Windows font and can appear pixelated when enlarged. You can use bold and italics as well as the standard style.

"Arial/Italic" イメージフォント

"MS Gothic"

Image Font

"Helvetica/Bold"

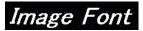

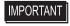

 You can select this font only when [Direct Text] is set in the label/text of the part.

### ■ Text Features

You can display characters with various Windows fonts.
 Displays a Windows font as a bitmap.

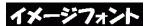

For: "Arial/Italic"

• Text displays well regardless of enlargement/reduction or the text size. For example, if the placement size is enlarged by increasing the number of characters in the text, the text is displayed with the set font and text size.

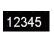

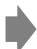

12345

- · Can be used for bold/italics.
- Using too much of this font restricts the User Screen Area capacity.

The image font uses the User Screen Area.

Taking a lot of memory by using larger character sizes or more characters may cause restrictions to create a screen.

From the [Project (F)] menu, point to [Information (I)], [Project Information (I)], [Send Data], and then click [Send Size] to verify you are not using too many Image Fonts.

NOTE

• The User Screen Area's capacity depends on the GP model.

"1.3 Supported Features" (page 1-5)

# 6.3.2 Setup Procedure

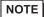

• Please refer to the Settings Guide for details. 
\*\*B.13.1 Text Settings Guide" (page 8-91)

Use the "Image Font". You can use bold and italics as well as the standard style. "Arial/Italic"

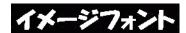

1 From the [Draw (D)] menu, select [Text (S)] or click A from the toolbar. Click on the base screen and drag to the desired size.

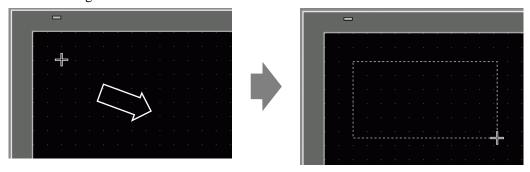

2 Right-click to release the draw mode. Double-click the new text. The following dialog box appears.

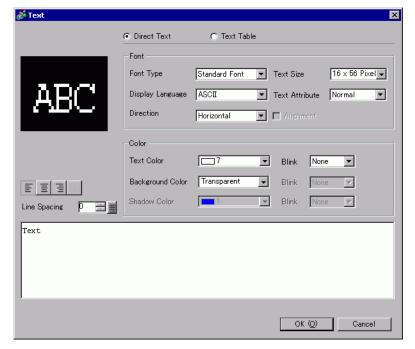

3 In [Font Type], select [Image Font].

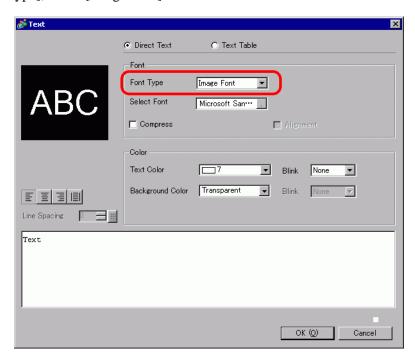

- 4 Click the [Select Font] button to display the setting dialog box.
- 5 Set the [Font], [Font Style], and [Size] and click [OK]. For example, Arial, Italic, and 14.

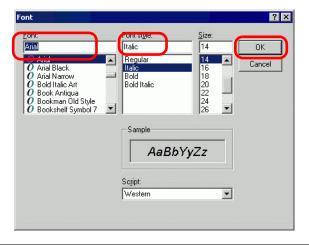

NOTE

• If you use vertical text, select a font for vertical text (beginning with @. For example, "@MS Gothic") for the font.

6 Select the [Compress] check box. The font file size is compressed to about half the size, depending on characters.

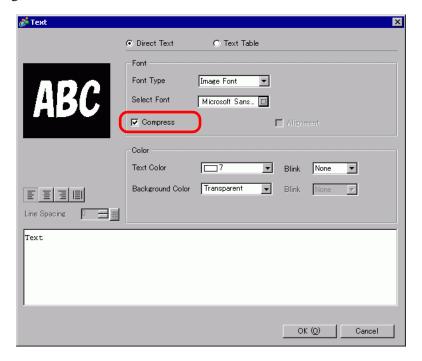

NOTE

- [Compress] is recommended for reducing the project file volume.
- 7 Select the colors you want and input text within the Input Text border.
- 8 Click [OK] and the setting are completed.

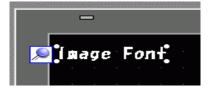

# 6.4 [Font Settings] Settings Guide

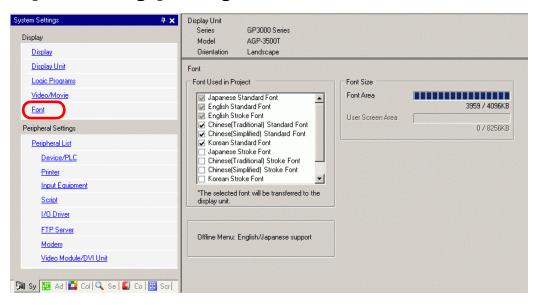

| Setting |                         | Description                                                                                                    |
|---------|-------------------------|----------------------------------------------------------------------------------------------------|
| Fo      | nt                      | Configure font settings.                                                                                                    |
|         | Font Used In<br>Project | <ul> <li>Select the fonts used in project files.</li> <li>NOTE</li> <li>Japanese Standard Font, English Standard Font, and English Stroke Font are fixed.</li> <li>On -32**Series or the ST Series, [English Standard Font] and [English Stroke Font] must always be installed but the [Japanese Standard Font] can be deleted.</li> </ul> |
| Fo      | nt Size                 | Displays the memory size of the font.                                                                                                    |
|         | Font Area               | Displays the memory size in the font area from 0/4096 KB to 4096/4096 KB. When the font size exceeds the font area, it uses the user screen area.  NOTE  • GP-32** Series cannot use the Font Area. When using a font other than [Japanese Standard Font], [English Standard Font] or [English Stroke Font], it uses the user screen area. |
|         | User Screen<br>Area     | Displays the memory size of the font used in the user screen area. The capacity of the user screen varies among GP models.  "1.3 Supported Features" (page 1-5)                                                                                                    |

### 6.5 Restrictions

### 6.5.1 Restrictions for Standard Font and Stroke Font

- When [ASCII] is selected for the [Standard Font] under [Display Language], select a text size from the three fixed sizes: [6 x 10 pixels], [8 x 13 pixels], or [13 x 23 pixels].
- When the [Character Size] is [6 x 10 pixels] fixed size, you cannot select [Bold] from the [Text Attribute].
- When you display the text registered in a text table on a part with a [Fixed Size], refer to the ASCII text table and select or add the text for the part. Text on a table without ASCII language settings cannot be properly displayed on the GP.
- If you change the font type to [Standard Font] after the text has been entered as a [Stroke Font], the text may not be displayed on the GP.
- GP-32\*\* Series and ST3000 Series cannot use the Font Area. Any font, other than [Japanese Standard Font], [English Standard Font] and [English Stroke Font], occupy the User Screen Area.
- If using several types of fonts, the user screen area is used for the font area excess. Therefore, the screen data capacity is decreased.
- When Standard Font is selected, special characters specific to languages that are not supported by Standard Font cannot be displayed properly.
   Also, when the fixed size (6 x 10, 8 x 13, 13 x 23) is selected, characters other than the single-byte characters cannot be displayed properly.
- You can enter text in [Comments], etc. using Unicode while pressing the [Alt] key, but you may not be able to enter Thai characters for the following settings using this method.
  - Enter [Comments] when changing the keypad attributes
  - Enter [Comments] when creating new a VM/DVI Unit Window and changing the keypad attributes
  - Enter text for the [Display/CSV Save] Tab and the [Printing] tab in the sampling settings
  - Input message for Alarm settings
  - Input [Comments] when changing the [ID] of a D-Script
  - Built-in Functions of the D Script
  - Enter in [Find Comments] and [Search for Characters] in the Search Window
  - Enter rung comments in the logic screen

# 6.5.2 Restrictions for Image Font

• [Image Font] is a bitmap image. You cannot set the [Display Language], [Text Type], or Vertical Text (where the [Direction] is [Vertical].).